## QUADRAXIS > **Laissez votre créativité entrer dans une nouvelle dimension**

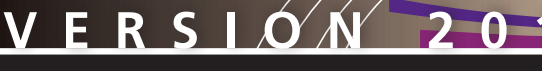

## VOS OBJECTIFS

**> VOUS DÉMARQUER de la concurrence par une réactivité et une technicité plus grandes**

**> FACILITER ET OPTIMISER LE PROCESSUS d'intégration du décor à l'espace d'impression donné**

**> EXPLOITER SANS CONTRAINTE tous styles de décors pour vos étiquettes, pots et gobelets**

**> DISPOSER RAPIDEMENT d'une épreuve numérique précise et fidèle à vos projets**

**> GARANTIR un rendu final plus fiable**

# Label&Cup3D

La solution logicielle pour la réalisation et l'impression d'étiquettes, pots et gobelets que vous attendiez

## Le faites-vous toujours manuellement ?

La solution logicielle LABEL&CUP3D® répond aux besoins des acteurs de l'industrie de l'Emballage qui mettent en forme et produisent des étiquettes, pots et gobelets décorés tout en tirant partie au maximum de la surface d'impression du support et des décors.

LABEL&CUP3D® permet d'intégrer et adapter les décors d'étiquettes, de pots et de gobelets à leur espace de production puis corriger les déformations éventuelles observées.

Sa technologie gère plusieurs types de formes, des cylindriques en passant par les tronconiques.

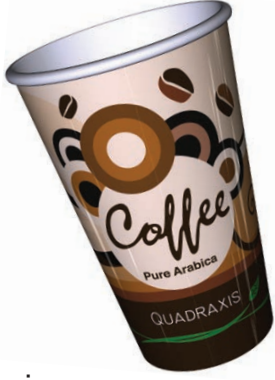

## Grâce à LABEL&CUP3D®, adaptez parfaitement les décors à vos projets en seulement 4 étapes

- Adaptation du décor à l'espace d'impression et de découpe de l'étiquette ou du contenant.
- Modélisation 3D de votre contenant (formes cylindriques et tronconiques).
- Application du décor sur le modèle 3D pour observer les dernières déformations à corriger.
- Création d'un fichier PDF 3D, parfait outil de validation puisqu'il permet de visualiser le rendu final du projet avant de lancer en production.

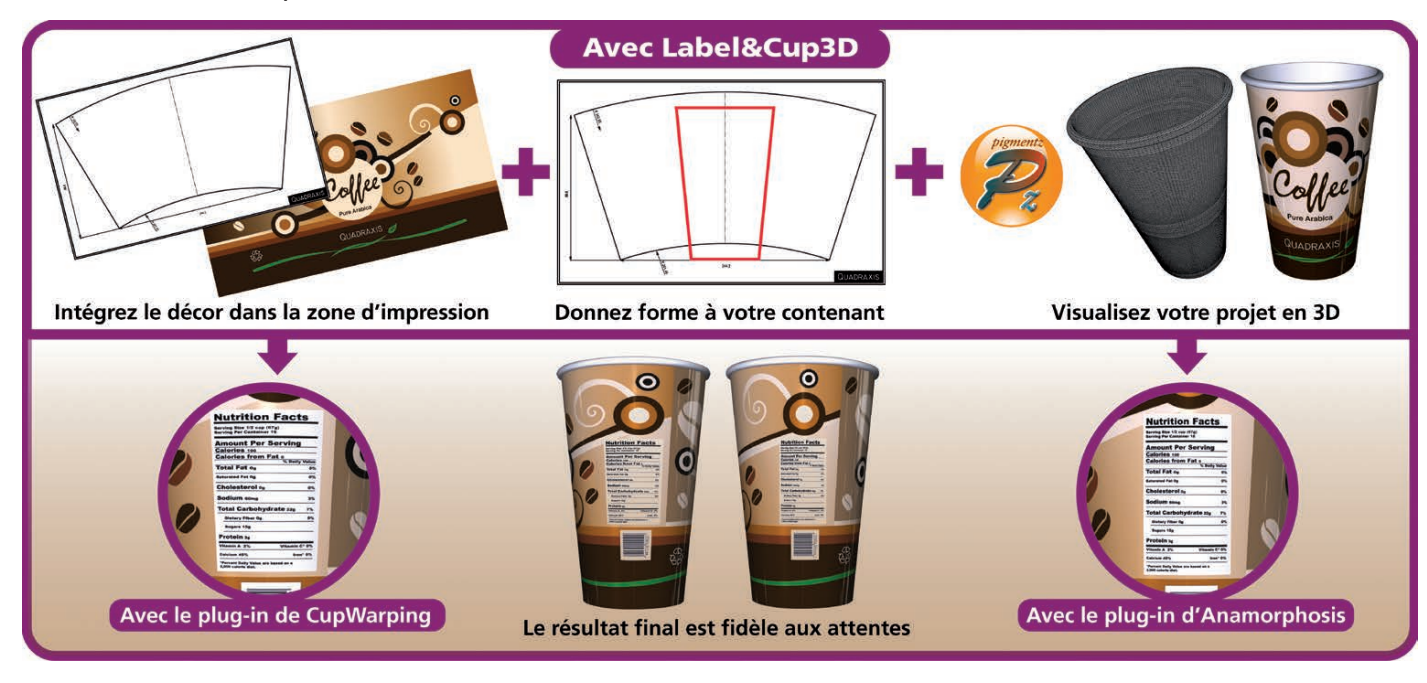

Avec LABEL&CUP3D<sup>®</sup>, épargnez-vous des heures d'essais et de calculs manuels pour ajuster les décors qui vous sont confiés.

LABEL&CUP3D<sup>®</sup> est LA solution qu'il vous faut pour gagner en temps et en précision tout en étant toujours assuré du meilleur résultat final.

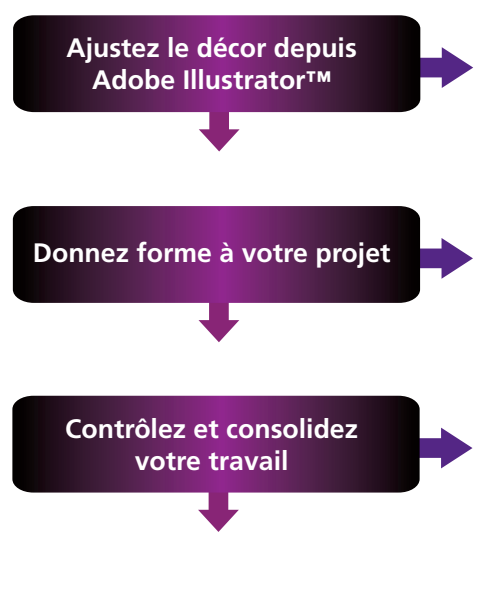

**Accélerez le processus d'approbation de vos clients** 

## SYSTÈMES D'EXPLOITATION

- Windows 7, Windows 8, Windows 8.1, Windows 10.
- MacOS X Mavericks 10.9.5, MacOS X Yosemite 10.10.2, MacOS X El Capitan 10.11, MacOS 10.12 Sierra.

#### **PROCESSEUR**

Intel Core i5 ou i7.

#### MÉMOIRE

- RAM : 8 Go, version 64 bits Windows requise.
- Disque Dur (SSD fortement recommandé) : 5 Go pour l'installation logiciel, 50/100 Go pour sauvegarder les projets.

## CARTES VIDÉO

- Modèles Nvidia GeForce 500, équivalent ou supérieur avec 1 Go de mémoire.
- Modèles ATI Radeon HD 5000, équivalent ou supérieur avec 1 Go de mémoire.

## ILLUSTRATOR

Version CS6 / CC2017 (64 Bits).

#### **QUADRAXIS**

#### **Tel. +33 233 773 410 675, Promenade des Ports 50000 Saint-Lô – France www.quadraxis.com | contact@quadraxis.com**

#### **AVEC NOTRE PLUG-IN CUP WARPING**

Cup Warping vous permet d'établir des grilles de pré-déformation pour ensuite placer et ajuster le décor dans l'espace de production plus rapidement et avec plus de précision. Notre plug-in traite tous types de contenu : images, textes, vecteurs, etc.

## **AVEC NOS PLUG-INS CUP DRAWING ET REV3D**

À l'aide des plug-ins que nous avons intégré dans Adobe Illustrator™, recréez facilement l'étiquette ou la forme du contenant selon la forme et la taille réelles du plan de découpe. Cup Drawing gère les formes cylindriques et tronconiques. Puis construisez un modèle précis du projet en 3-dimensions.

## **GRÂCE À LA CONNEXION QUI RELIE NOTRE APPLICATION 3D PIGMENTZ À ADOBE ILLUSTRATOR™ EN TEMPS RÉEL**

Pour cela, il suffit d'appliquer le décor sur le modèle 3D afin de finaliser l'ajustement du décor en fonction des dernières distorsions observées sur le modèle 3D. Vous pourrez visualiser en 3-dimensions et en temps réel les modifications apportées au décor et serez libre d'intervenir pour parvenir au résultat escompté.

#### **EN PUBLIANT UN MODÈLE PDF 3D ATTRAYANT ET RÉALISTE DU PROJET**

En publiant un modèle PDF 3D du projet une fois finalisé, vous disposerez de l'outil idéal pour faciliter les échanges entre tous les acteurs du projet et accélérer le processus d'évaluation et de validation de vos clients.

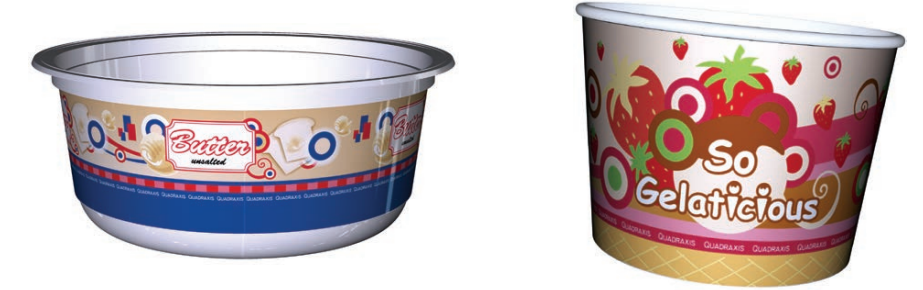

## **VERSION 2017 nouvelles fonctions**

- La nouvelle version Pigmentz est compatible avec Illustrator CS6 jusqu'à CC2017.
- Ajout de décors hautes résolutions pour l'amélioration du PDF3D.
- Changement du nom de « Warpgrid » en « Enveloppe 3D » pour une meilleure intégration avec Illustrator.
- Export des modèles 3D décorés pour les visualiser dans les navigateurs web récents (Firefox, Safari, Opera, Chrome, Edge, Internet Explorer) des ordinateurs, tablettes et smartphones supportant WebGL et HTML 5.
- Nouvelle fonction d'alignement automatique des modèles 3D (fichiers 3D au format obj, iges, collada).
- Nouvelle fonction de déformation globale.